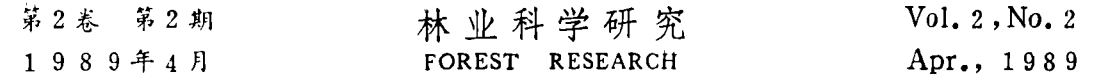

## 利用 APPLE- I 微型机控制温度的初步试验

APPLE- I 微型机(以下简称苹果 II) 价格低廉, 支持软件丰富, 使用方便, 它有八个 I/O 插槽,可用于和各种外设联接,具有扩充能力强等优点。不仅适合于科学计算、事务管理、 教育等方面的应用,也活合于数据采集、数据处理、实验检测和生产控制等领域的应用。针 对林业系统对温度控制的需要,我们进行了这次试验。

(一) 试验中的硬件组成及各部分工作原理

主机采用苹果II,输入输出通道使用12位苹果机专用模数转换板。苹果I主机板上有一 游戏接口, 它除用于连接游戏操纵杆以外, 还可用于工业控制。如果被控制或被检测的开关 量在十个左右, 使用游戏接口是十分经济有效的。此外, 它还有允许模拟量输入的功能。表 1 是游戏接口开关量输出的控制地址表。在程序中访问某一个地址时,可以把相应的开关置 成"开"或"关"状态。

表 1 游戏接口开关量输出的控制地址

| 插座  | 开关          | 开关 | 地<br>圵 |           |                   |
|-----|-------------|----|--------|-----------|-------------------|
| 管脚号 | 号码          | 状态 | 正十进制   | 负十进制      | 十六进制              |
| 15  | <b>ANO</b>  | 关  | 49 240 | $-16296$  | C <sub>058</sub>  |
|     |             | 开  | 49 241 | $-16295$  | Co59              |
| 14  | AN1         | 关  | 49 242 | - 16 29 4 | Co5A              |
|     |             | 开  | 49 243 | $-16293$  | Co5B              |
| 13  | $\Delta$ N2 | 关  | 49244  | $-16292$  | Co5C              |
|     |             | 开  | 49245  | $-16291$  | Co5D              |
| 12  | AN3         | 尖  | 49246  | $-16290$  | C <sub>05</sub> E |
|     |             | 开  | 49274  | - 16 289  | Co5F              |

## 表 2 游戏接口开关量输入的控制地址

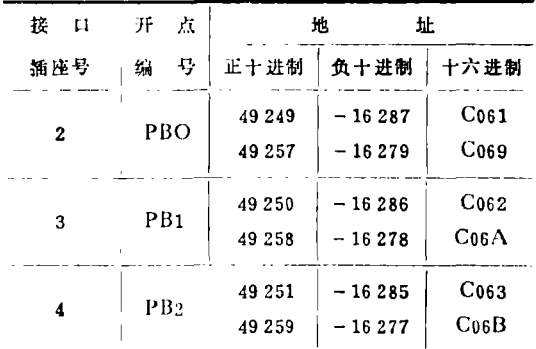

开关量输出常见的控制对象有发光二极 管、指示灯、数码管等指示元件,有电机、 电热器、电铃、电磁铁、电磁阀等电器负载。 交流负载的驱动通常还要使用继电器转换, 或采用可控硅等电子线路驱动。

在试验中利用游戏接口的ANO及AN1 控制了一个灯泡及石英远红外多用电热器 (图1), 还利用游戏接口开关量输入的控制 地址开关PB2(表2), 接入KDX-II 电脑数 字测温控制器作为开关量输入的温度测量仪 表。

另一测量温度的传感器采用铂电阻, 变 换器采用温度变送器。这种变送器可与各种 类型的热电偶、热电阻配合使用, 产生相对 应的直流 0-10 mA的 统一信号, 作为调 节、控制、记录、显示等装置的标准模拟量 输入信号,以实现对温度系统的显示、记录 及自动控制。(外设有CRT显示、打印机、 磁盘驱动器)。

模拟量输出的调节依靠改变石英远红外 多用电热器(和一个灯泡并联)的供电电压来 实现。微机输出的控制信号经D/A转换器和

运算放大器变换成直流电压信号,把它作为控制信号送入调相装置,实现了对石英远红外多 本文于1988年10月8日收到。

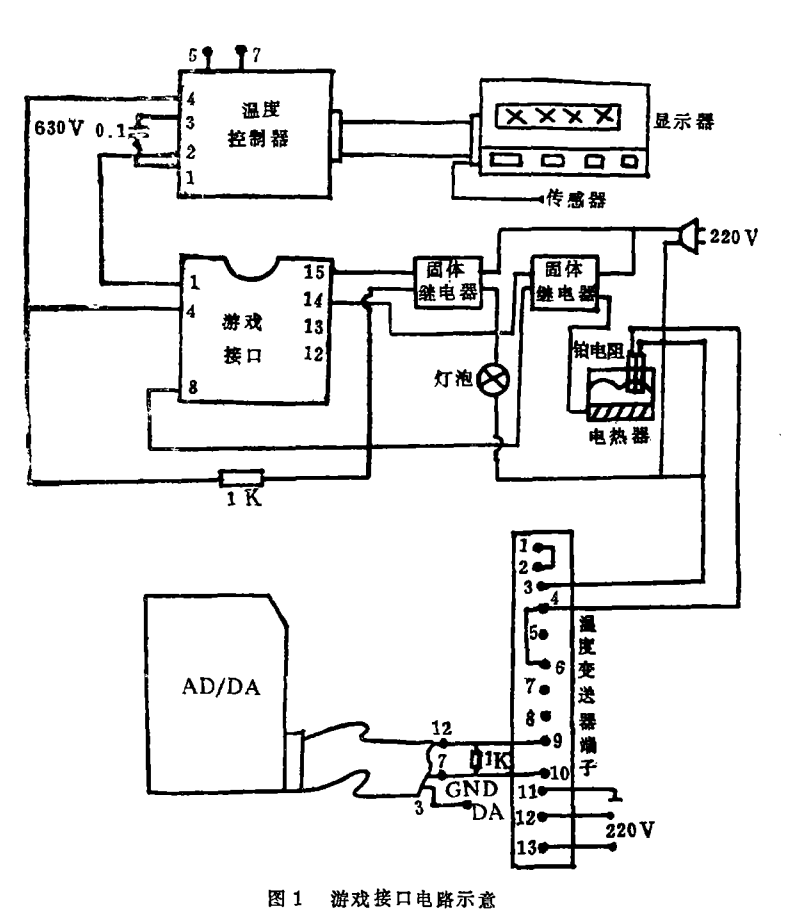

用电热器供电电压的调节。

(二) 软件设计

试验中,要把转换板插 入5号插槽, 把温度传感器 的信号经过变送器放大,送 入14号通道。也就是说,试 验内容是测量和控制位于14 号通道的温度信号。SLOT 为插槽号, CHANNEL 为 使用的通道号, H4BIT 为 温度值高四位, L8BIT为温 度值低八位, AD为用十进 制表示的经 A/D 卡转换 得 到的温度值,程序用BASIC 语言编写(略)。可用来确定 模数转换板的插槽地址,和 A/D 板上测量对象所 在的 通道地址(本实验中为16路 通道中的第14路),同时完成 如下几项功能:

(1) 把输入的通道号

(CHANNEL)送至内存\$CO80(49 280 单元)。

(2) 访问地址 \$CO83, 把准备存放转换后数字量的内存地址 \$CO81 和 \$CO82清"0"。

(3) 访问 \$CO84 和 \$CO85 各 7 次, 进行A/D转换。

(4) 将转换后的数据高四位内容送至 \$CO82, 低八位内容送至 \$CO81。

上述程序只要按照实际位置输入相应的插槽号、通道号,就可以完成A/D的转换。实际 上,可以把它作为A/D转换的子程序加以灵活运用。

把传感器测得的数据传入计算机后, 经A/D卡转换得到的 AD 值和实际温度之间有一个 对应关系。为了找出这个关系, 使温度和 AD 值之间的相 互 变 换更 精 确, 更接 近 实 际, 我们采用最小二乘法求出温度变 换 的 直 线 方 程 为: y = 0.210 712 99 + 0.022 796 770 4x, 其中, y 为温度值, x 为对应的AD值。具体作法是, 在实测中以温度计显示为参考, 从5℃ 到100 ℃每隔5 ℃读取60个 AD 值并求出其平均值, 然后将每个温度点上的AD平均值代入 公式:

$$
a = \bar{y} - b\bar{x}
$$
  

$$
b = \frac{\sum_{i=1}^{n} (x_i - \bar{x}) (y_i - \bar{y})}{\sum_{i=1}^{n} (x_i - \bar{x})^2}
$$

求出y=a+bx直线方程的截距 a 和斜率 b, 在尔后的程序中再将该方程运用于温度实测及显 示,即温度→AD→温度。

试验结果证明, 计算机显示的转换温度值和实测温度值误差最大不超过2℃, 一般情况 下误差均在0.05-1℃之间。在图2的装置中,通过程序,可使灯泡开关(即闪烁)五次。

运行利用温度控制器测量温度的程序, 其前提是: 将温度的上限HI和下限LO均设定为 30 ℃。当显示器上所显示的传感器测得的温度升至30 ℃时,温度控制器的输出继电器闭合, 使接在游戏接口1脚和4脚之间的开关量形成"关"状态,使开关点 PB2 接 通, 从而使内存 -16 285 单元的内容大于128。根据程序,当传感器的温度小于设定30℃时,显示器显示 <sup>▲</sup>PB2 IS OFF", -16 285 单元的内容小于 127; 当传感器的温度为设定值 30 ℃时, 计算机 运行程序使灯泡闪烁五次,然后再返回继续运行该程序。

由此可见游戏口做为开关量的输入输出接口是非常经济而又简单易行的。

PID 调节是连续系统理论中技术最成熟、应用最广泛的一种控制方法。在试验中选用的 PID公式为:

 $\Delta P(k) = Kp[2, 45e(k) - 3, 5e(k-1) + 1, 25e(k-2)]$ 

其中 Kp 为一要整定的常数, 改变 Kp值, 观察控制效果, 直至满意。据调整情况, 结合 比例(P)、积分(I)、微分(D)的作用, 使用方程式:

 $\Delta P(k) = 8.55[2.45(k) - 0.07(k-1) + 0.05(k-2)]$ 

使试验得到了比较满意的效果,温度可控制在 ±0.3 ℃之内。具体电路框图如图 2 所示。程 序略。

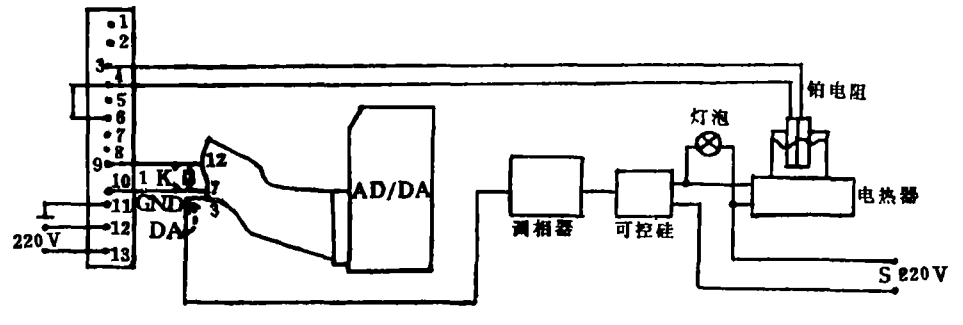

图 2 PID控制电路框图

本系统在利用了闲置的游戏接口组成硬件开关控制电路之后,如果不运行A/D转换以及 访问游戏接口的程序,仍然可以运行原来的其它任何程序,不使 APPLE 机的使用遭受任何 影响。这样的系统既可以在控制场合使用,又可以在不改变任何硬件的情况下,运行原来适 用于APPLE-I的所有程序。

整个系统的成本大体在六、七千元左右(包括苹果机及执行机构)。在一些小单位或一般 工艺精度要求不高的中小企业,既可以做一般的控制运用,又可以当作通用机作科学计算和 事务处理, 是十分经济合算的。

游戏口的工作性能一般可以满足要求,但有时不够稳定。在非常重要和严格的控制中不 宜采用。A/D卡的使用还是很可靠的,在试验中使用多次均能得到满意的效果。

(中国林业科学研究院资源信息研究所 关永福、聂建中、郭英杰)